Документ подписан простой электронной подписью Информация о владельце:<br>ФИО: Смирнов Сергей Николаевич РСТВО НАУКИ И ВЫСШЕГО Образования Российской Федерации Должность: врио ректора Должность: врио ректора **ФЕДЕРОУ ВО «Тверской государственный университет»** Уникальный программный ключ: 69e375c64f7e975d4e8830e7b4fcc2ad1bf35f08

Утверждаю: Руководитель ООП /С.М.Дудаков/ MahKUSHTEL CON 2022 г. MATEMATHEM **НИВЕРСИТЕТ** 

Рабочая программа дисциплины (с аннотацией) Введение в цифровую обработку изображений

Направление подготовки

# 09.04.03 ПРИКЛАДНАЯ ИНФОРМАТИКА

Профиль подготовки Интеллектуальные системы. Теория и приложения

> Для студентов I курса очная форма

> > Составитель: к.ф.-м.н., доцент А.Б. Семенов Hell,

Тверь, 2022

#### **I. Аннотация**

#### **1. Цель и задачи дисциплины**

Цель дисциплины: изучение цифровых методов обработки изображений и видеопотоков и применение методов для решения прикладных задач.

Задачи дисциплины:

- 1. Изучение методов обнаружения разрывов яркости.
- 2. Связывание контуров и нахождение границ.
- 3. Сегментация изображений. Анализ движения при сегментации.

#### **2. Место дисциплины в структуре ООП**

Дисциплина относится к элективным дисциплинам части, формируемой участниками образовательных отношений Блока 1.

Предварительные знания и навыки, которыми должны обладать обучающиеся: теоретические основы методов цифровой обработки изображений и их практическая реализация в виде компьютерных программ.

Знания, умения и навыки, полученные в результате освоения дисциплины, могут быть использованы при подготовке выпускной работы и в профессиональной деятельности.

**3. Объем дисциплины:** 3 зачетных единиц, 108 академических часов, **в том числе:**

**контактная аудиторная работа:** лекции 15 часов, в т.ч. практическая подготовка 15 часов; практические занятия 30 часов, в т.ч. практическая подготовка 30 часов;

**самостоятельная работа:** 63 часов, в том числе контроль 36.

**4. Планируемые результаты обучения по дисциплине, соотнесенные с планируемыми результатами освоения образовательной программы**

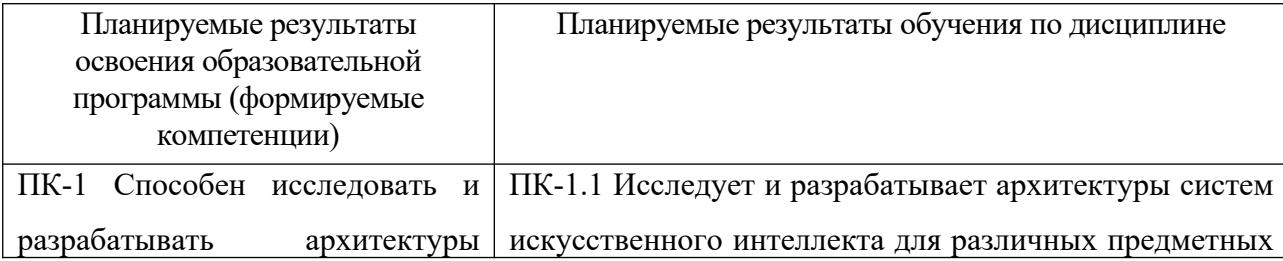

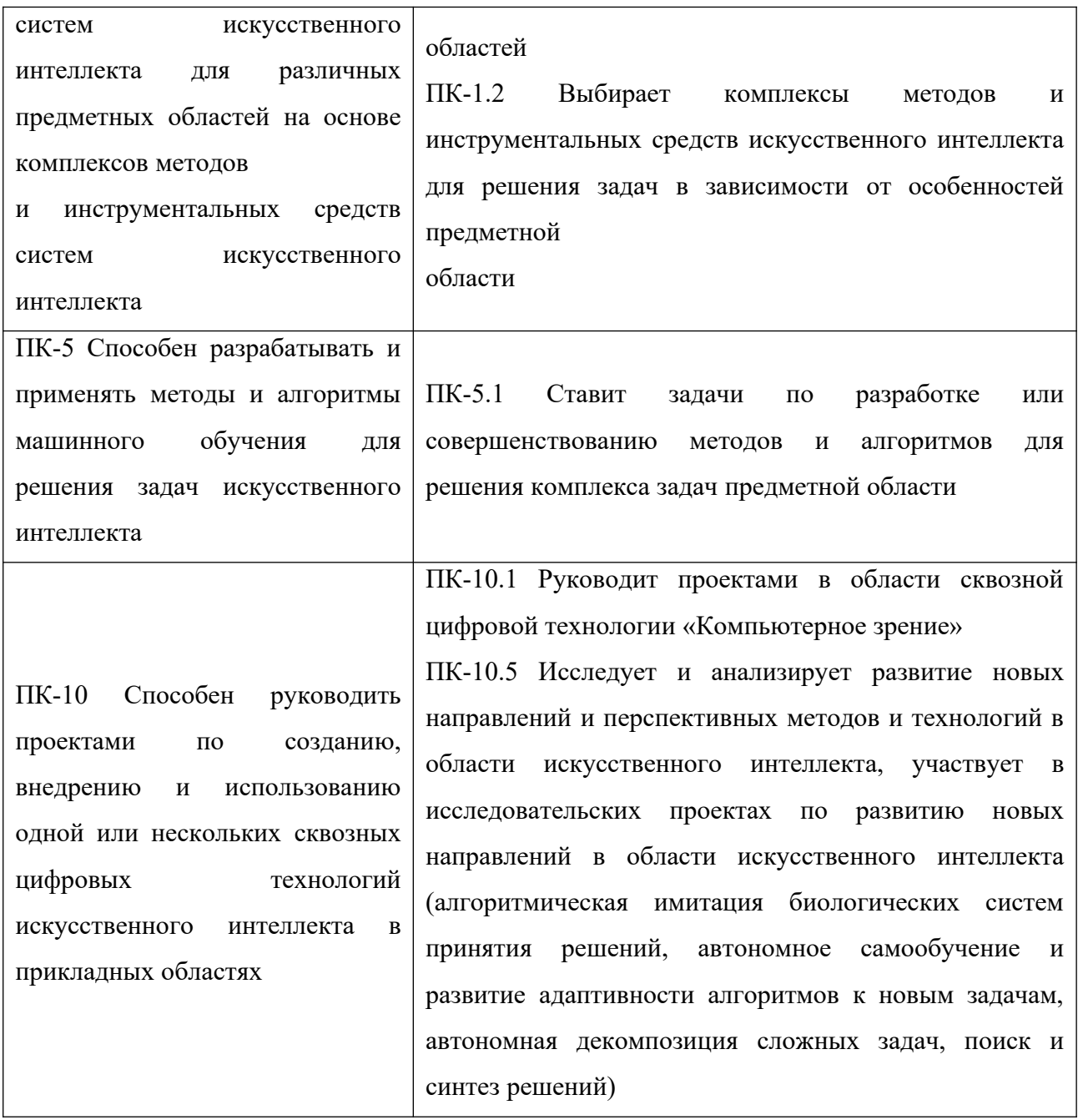

**5***.* **Форма промежуточной аттестации и семестр прохождения –** экзамен, 1 семестр.

**6. Язык преподавания** русский**.**

# П. Содержание дисциплины, структурированное по темам (разделам) с указанием отведенного на них количества академических часов и видов учебных занятий

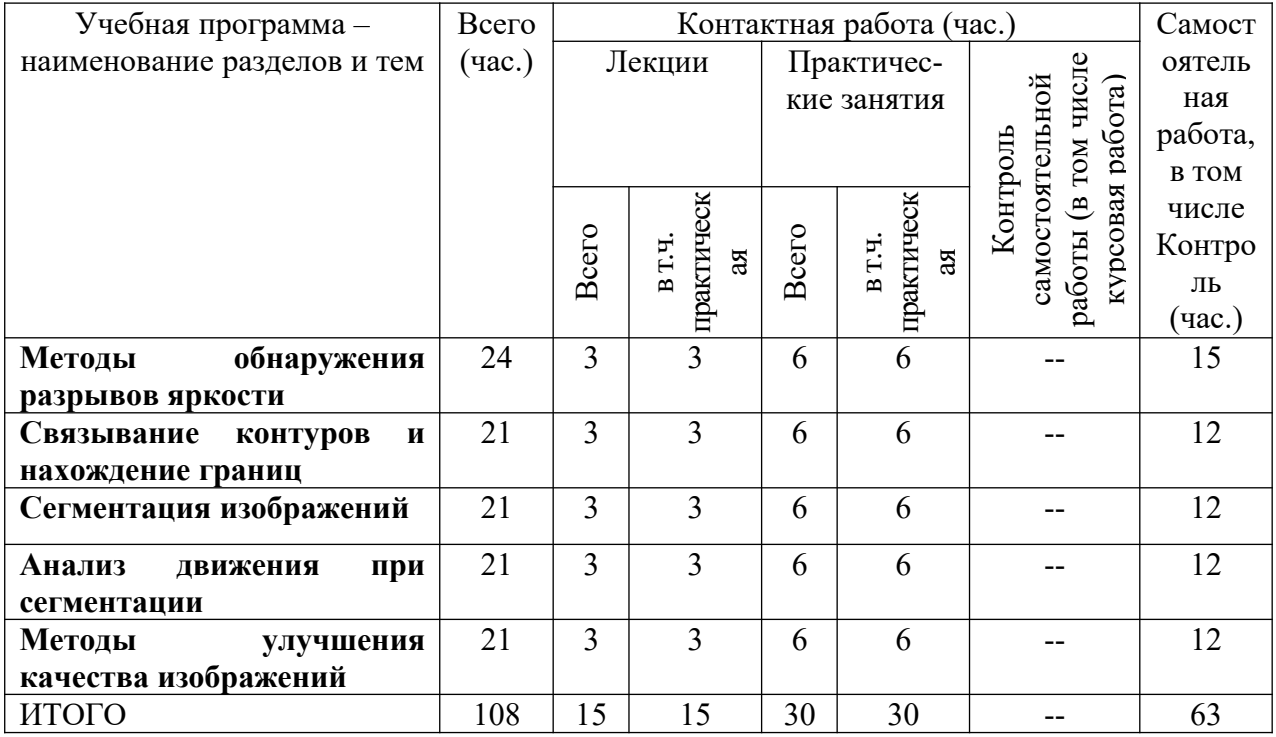

## Ш. Образовательные технологии

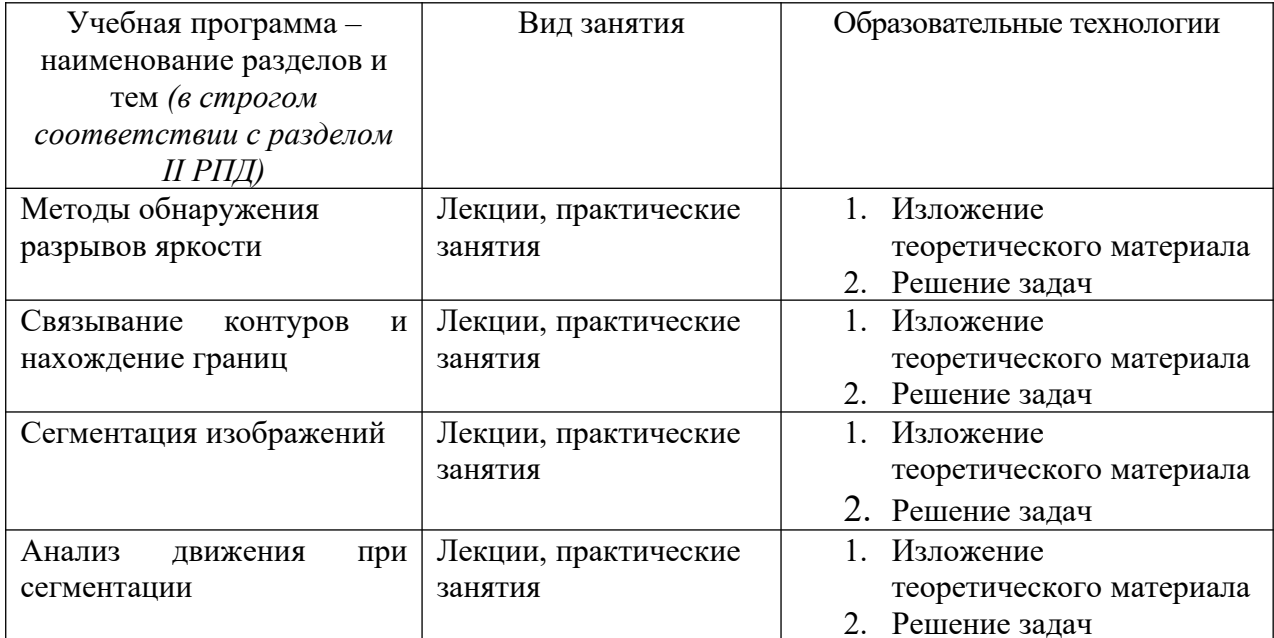

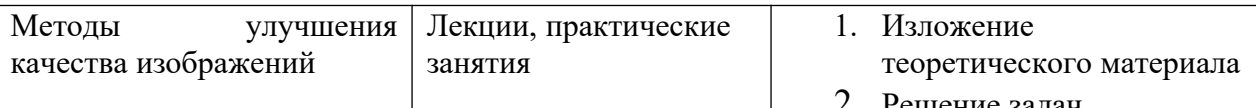

Преподавание учебной дисциплины строится на сочетании лабораторных работ, практических занятий и различных форм самостоятельной работы студентов. В процессе освоения дисциплины используются следующие образовательные технологии, способы и методы формирования компетенций: практические занятия в диалоговом режиме, выполнение индивидуальных заданий в рамках самостоятельной работы.

Дисциплина предусматривает выполнение контрольных работ, письменных домашних заданий.

#### IV. Оценочные материалы ДЛЯ проведения текущей  $\mathbf{M}$ промежуточной аттестации

Для проведения текущей и промежуточной аттестации:

 $\Pi K-1$ Способен разрабатывать исследовать  $\mathbf{M}$ архитектуры систем искусственного интеллекта для различных предметных областей на основе комплексов методов и инструментальных средств систем искусственного интеллекта

ПК-5 Способен разрабатывать и применять методы и алгоритмы машинного обучения для решения задач искусственного интеллекта

ПК-10 Способен руководить проектами по созданию, внедрению  $\mathbf{M}$ использованию одной или нескольких сквозных цифровых технологий искусственного интеллекта в прикладных областях

Разработка программного обеспечения для реализации локальных методы связывания контуров

Способ проведения - письменный.

Критерии оценивания:

Дан правильный развернутый ответ - 2 балла;

Ответ содержит неточности - 1 балл.

Разработать процедуру построения прямой с помощью нормали по уравнению вида у=ах+b (реализация преобразования Хафа). Найти представление прямой y=-10x+1 Способ проведения - письменный.

Критерии оценивания:

Задача решена полностью - 6 баллов;

Задача содержит неточности и незначительные ошибки - 4 балла;

Решение содержит грубые ошибки - 2 балла.

Реализация морфологических операций дилатации и эрозии.

Объяснение результатов

Способ проведения – письменный. Критерии оценивания:

Задача решена полностью - 6 баллов;

Задача содержит неточности и незначительные ошибки - 4 балла;

Решение содержит грубые ошибки - 2 балла.

Повышение качества изображения методом эквализации гистограммы Способ проведения – письменный.

Критерии оценивания:

Дан правильный развернутый ответ – 2 балла;

Ответ содержит неточности – 1 балл.

Реализация алгоритма распознавания формы объекта, используя

теоретико-множественные операции.

Способ проведения – письменный. Критерии оценивания:

Задача решена полностью - 6 баллов;

Задача содержит неточности и незначительные ошибки - 4 балла;

Решение содержит грубые ошибки - 2 балла.

### **V. Учебно-методическое и информационное обеспечение дисциплины**

1) Рекомендуемая литература

а) Основная литература:

1. Зензин, А.С. Информационные и телекоммуникационные сети: учебное пособие / А.С. Зензин; Министерство образования и науки Российской Федерации, Новосибирский государственный технический университет. - Новосибирск: НГТУ, 2011. - 80 с.: табл., схем. - ISBN 978-5-7782-1601-3; То же [Электронный ресурс]. – Режим доступа: http://biblioclub.ru/index.php?page=book&id=228912

- 2. Гонсалес, Р. Цифровая обработка изображений : практические советы / Р. Гонсалес, Р. Вудс ; пер. П.А. Чочиа, Л.И. Рубанова. - 3-е изд., испр. и доп. - М. : Техносфера, 2012. - 1104 с.: ил., табл., схем. - (Мир цифровой обработки). - ISBN 978-5-94836-331-8; [Электронный ресурс]. – Режим доступа: http://biblioclub.ru/index.php?page=book&id=233465
- 3. Ваншина, Е. Изображения: виды: учебное пособие / Е. Ваншина, Н. Ларченко, О. Шевченко; Министерство образования и науки Российской Федерации, Федеральное государственное бюджетное образовательное учреждение высшего профессионального образования «Оренбургский государственный университет». - Оренбург: ОГУ, 2014. - 100 с.; [Электронный ресурс]. – Режим доступа: http://biblioclub.ru/index.php?page=book&id=259363

#### б) Дополнительная литература

- 1. Методы сжатия данных: устройство архиваторов, сжатие изображений и видео / Д. Ватолин, А. Ратушняк, М. Смирнов, В. Юкин. -: Диалог-МИФИ, 2003. - 381 с. : табл., граф., схем., ил. - ISBN 5-86404-170-х ; [Электронный ресурс]. – Режим доступа: http://biblioclub.ru/index.php? page=book&id=89290
- 2. Компьютерная графика и web-дизайн: учебное пособие / Т.И. Немцова, Т.В. Казанкова, А.В. Шнякин / под ред. Л.Г. Гагариной. — М.: ИД «ФОРУМ»: ИНФРА-М, 2017. — 400 с. + Доп. материалы [Электронный ресурс; Режим доступа http://www.znanium.com]. — (Профессиональное образование) Режим доступа: http://znanium.com/go.php?id=894969
- 3. Компьютерная графика: учебное пособие / Министерство образования и науки Российской Федерации, Федеральное государственное автономное образовательное учреждение высшего профессионального образования «Северо-Кавказский федеральный университет»; сост. И.П. Хвостова, О.Л. Серветник и др. - Ставрополь: СКФУ, 2014. - 200 с.: ил. - Библиогр. в кн.; [Электронный ресурс]. - Режим доступа: http://biblioclub.ru/index.php? page=book&id=457391
- 4. Хныкина, А.Г. Инженерная и компьютерная графика: учебное пособие / А.Г. Хныкина; Министерство образования и науки РФ, Федеральное государственное автономное образовательное учреждение высшего образования «Северо-Кавказский федеральный университет». Ставрополь: СКФУ, 2016. - 99 с.: ил. - Библиогр. в кн.; [Электронный ресурс]. - Режим доступа:http://biblioclub.ru/index.php? page=book&id=466914
	- 2) Программное обеспечение

а) Лицензионное программное обеспечение

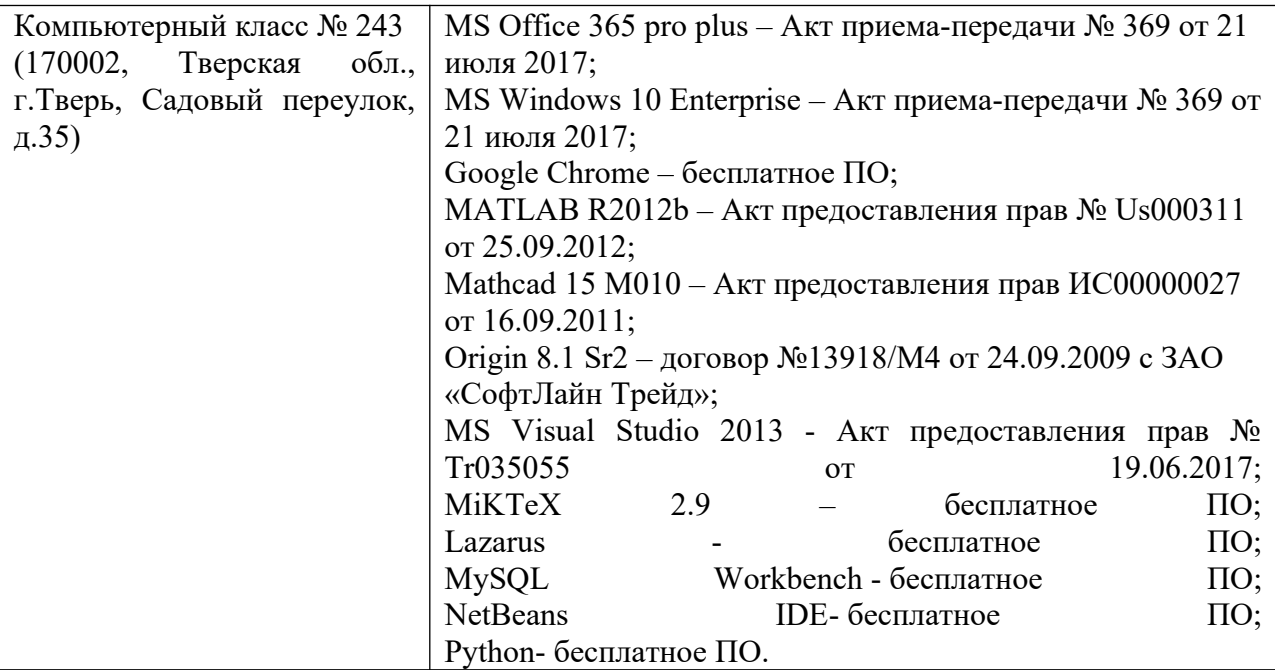

3) Современные профессиональные базы данных и информационные справочные системы

- 1. **ЭБС «ZNANIUM.COM»** www.znanium.com;
- 2. **ЭБС «Университетская библиотека онлайн»** https://biblioclub.ru/;
- 3. **ЭБС «Лань»** http://e.lanbook.com.

4) Перечень ресурсов информационно-телекоммуникационной сети «Ин-

тернет», необходимых для освоения дисциплины

Интернет-университет http://www.intuit.ru

- 1. Microsoft Visual Studio (2008, 2010) /Visual Studio Express (download.microsoft.com)
- 2. Microsoft .NET Framework 3.5 (download.microsoft.com)
- 3. MonoDevelop IDE (http://monodevelop.com/download) (для Windows или Linux)

# **VI. Методические материалы для обучающихся по освоению дисциплины**

#### **Учебное пособие:**

Семенов А.Б. Основы компьютерной графики. - Тверь: Тверской государственный университет, 2007. - 135 с.

В итоге проводятся 3 контрольных мероприятия, распределение баллов между которыми составляет 30/30/40. Контрольные работы проводятся в письменной форме.

#### **Вопросы к зачету**

- 1. Методы обнаружения разрывов яркости;
- 2. Связывание контуров и нахождение границ;
- 3. Сегментация изображений;
- 4. Анализ движения при сегментации;
- 5. Методы улучшения качества изображений.

#### **Примерные задачи для зачета**

- 1. Разработка алгоритма поиска прямых линий на изображении
- 2. Разработка алгоритма поиска окружностей на изображении
- 3. Метод распознавания печатных символов на изображении

#### **Задачи для самостоятельной работы**

Обнаружение точек.

Обнаружение линий.

Обнаружение перепадов яркости.

Обнаружение и устранение дефектов на изображении.

Локальные методы связывания.

Глобальный метод связывания на основе преобразования Хафа.

Глобальный метод связывания на основе теории графов.

Пороговая обработка с использованием гистограммы изображения.

Выращивание областей.

Сегментация методом водораздела.

Разделение и слияние областей методом квадро-дерева.

Компенсация движения в видеоряде.

Методы вычитания фона в видеоряде.

Эквализация гистограммы.

Логарифмическое и степенное масштабирование.

## **VII. Материально-техническое обеспечение**

Для аудиторной работы.

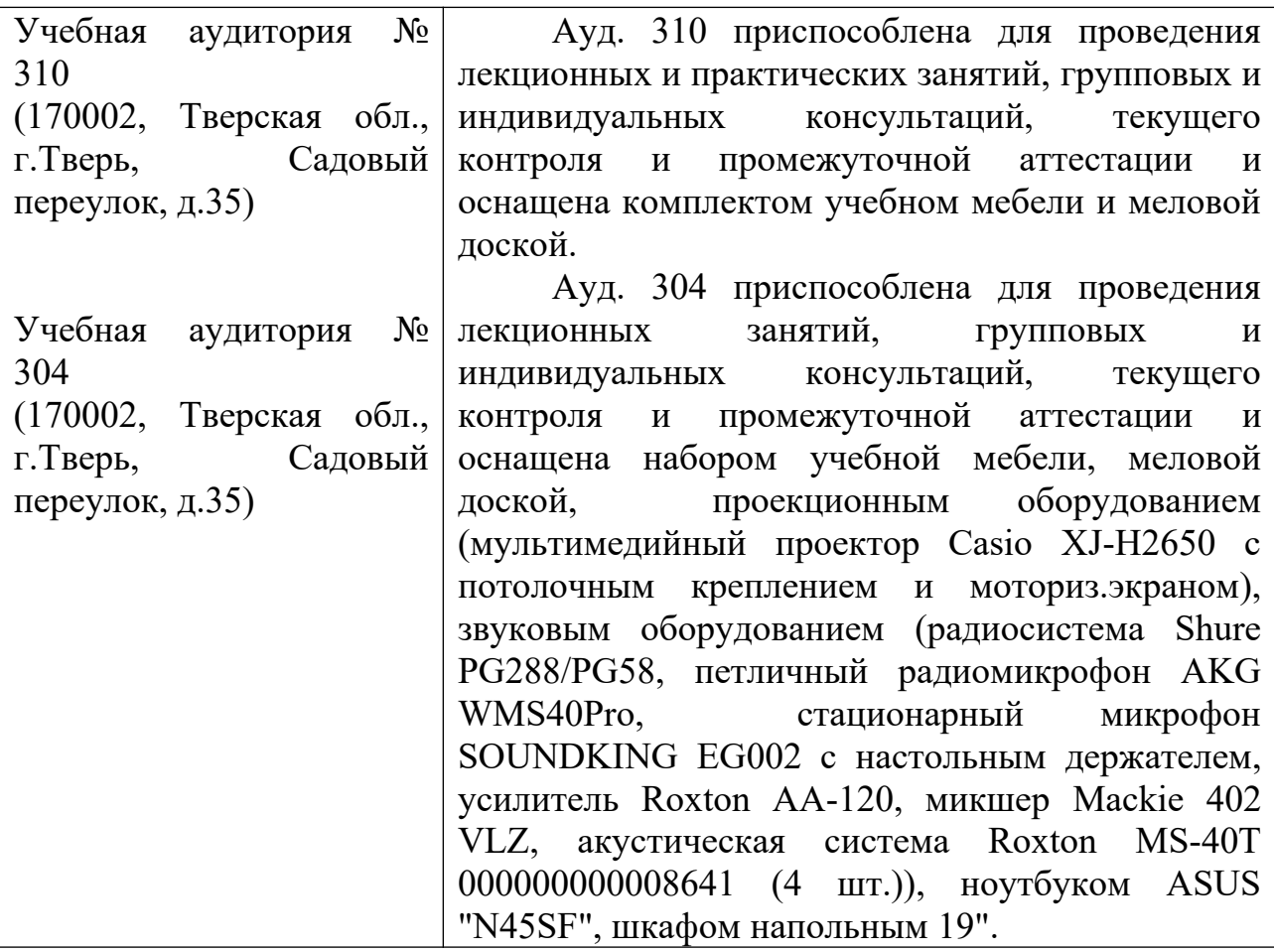

Для самостоятельной работы.

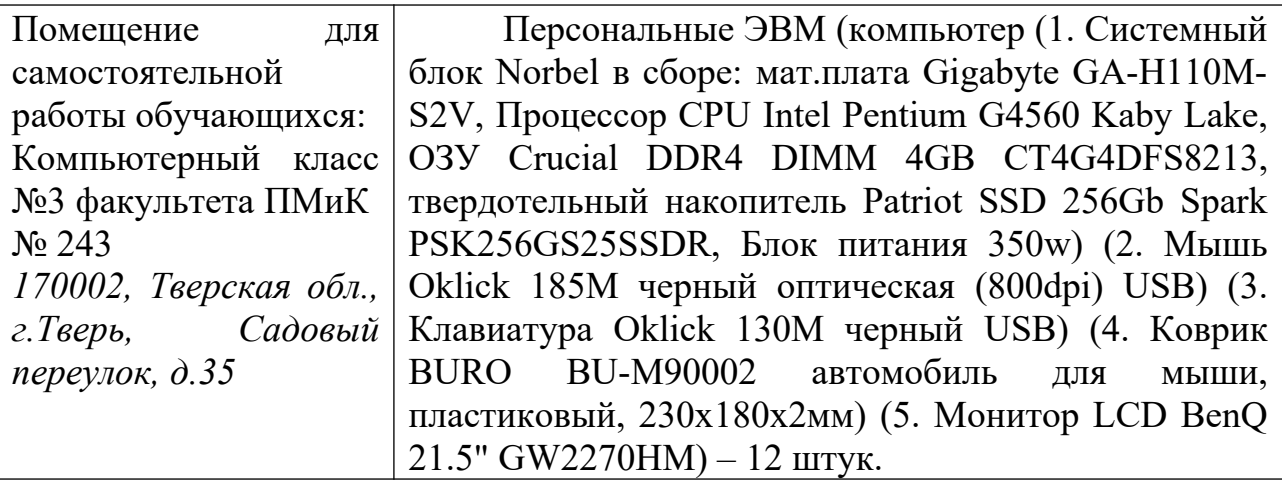

# **VIII. Сведения об обновлении рабочей программы дисциплины**

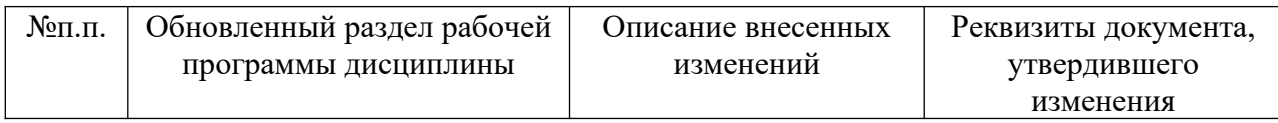

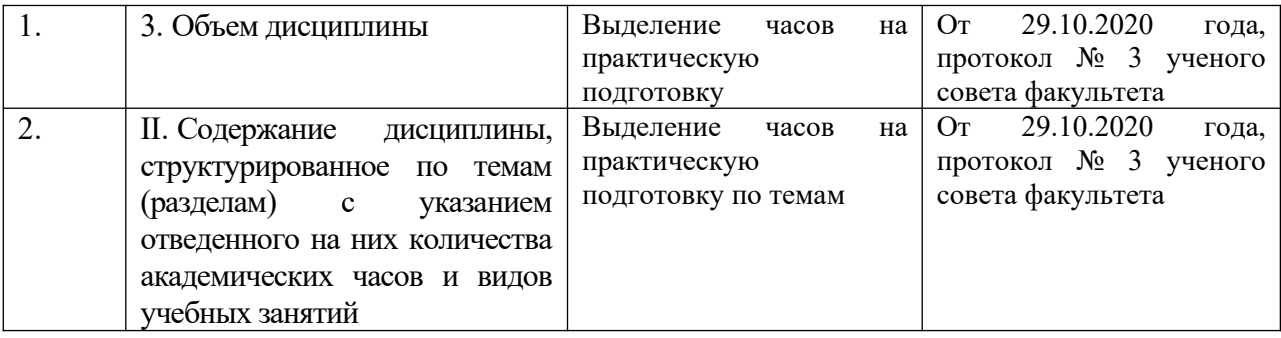